## <span id="page-0-0"></span>**LFILE - Logical System File Definition**

This Natural profile parameter specifies information concerning the physical database file to be associated with a logical system file for Software AG products.

It can be used for Software AG products which have their own system files (for example, Con-nect and Natural Elite) to specify where such a system file is to be located. Such products use Database ID 255 and a logical file number (FNR) in their data definition modules (DDMs). With the LFILE parameter, you specify which physical database ID (DBID) and file number (and, if applicable, password and cipher key) are associated with that logical file number.

Natural records the physical file information and uses it for any database calls to Database ID=255 and File number=logical-ID.

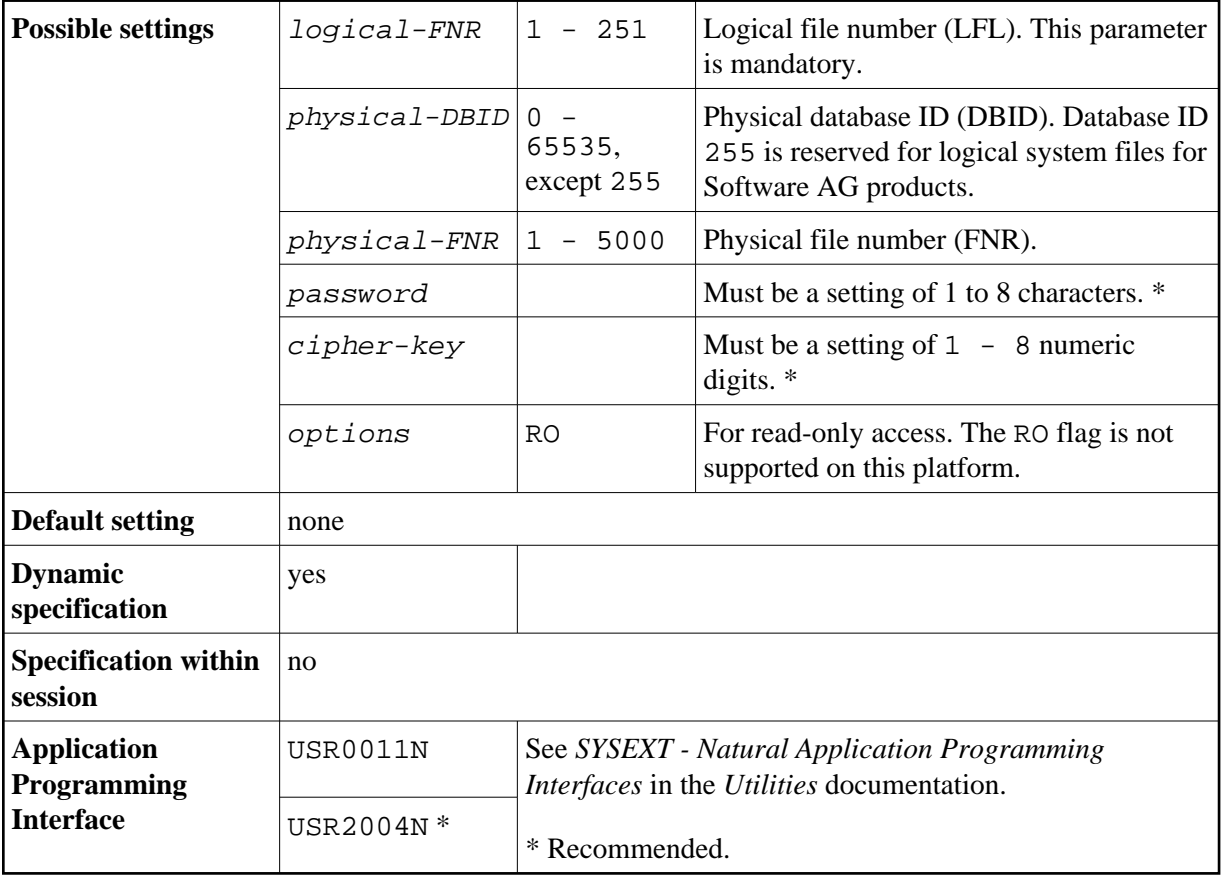

\* Password and cipher key are only required if the database file has been password-protected and/or ciphered using the Adabas security feature. With FDDM, FNAT and FUSER, the password and the cipher key are reserved for future use; currently they are ignored.

To define different logical files, the LFILE parameter must be specified several times.

The following topics are covered below:

[LFILE Parameter Syntax](#page-1-0)

<span id="page-1-1"></span>[Example of LFILE Parameter](#page-1-1)

## <span id="page-1-0"></span>**LFILE Parameter Syntax**

The LFILE parameter is specified as follows:

LFILE=(*[logical-FNR](#page-0-0)*,*[physical-DBID](#page-0-0)*,*[physical-FNR](#page-0-0)*,*[password](#page-0-0)*,*[cipher-key](#page-0-0)*[,RO\)](#page-0-0)

## **Example of LFILE Parameter**

LFILE=(180,73,10),LFILE=(251,40,9,TEST99)